# **Instructie** Uitzendadministratie bij installatie

Een publicatie van:

FREEPACK Software B.V.

© 2016 FREEPACK

Behalve voor gebruik binnen uw eigen organisatie mag niets uit deze uitgave worden verveelvoudigd en/of openbaar gemaakt door middel van druk, fotokopie, microfilm, geluidsband, elektronisch of op welk andere wijze ook en evenmin in een retrieval system worden opgeslagen zonder voorafgaande schriftelijke toestemming van FREEPACK Software B.V.

Freepack Software B.V. | Bezoekadres: Wilhelminalaan 23 | 2405EB Alphen a/d Rijn | Postbus 622 | 2400AP Alphen a/d Rijn Tel. 0172-427027 | KVK: 28059078 | BTW: NL 801744878B01 | IBAN: NL20ABNA0409306541 | info@freepack.nl

www.freepack.nl

Pagina 1/7

## 1. Toetsafhandeling

- Entertoets: De entertoets dient gebruikt te worden voor het bevestigen van de ingegeven of gekozen waarde. Pas na het geven van ENTER is een wijziging geaccepteerd. Het aanbrengen van een wijziging met daarna het gebruik van een andere (functie)toets kan ertoe leiden dat de wijziging niet is aangebracht.
- Pijltoets: Met behulp van de pijltoetsen (dit kan ook met de muis) kan binnen een (sub-)menu of een programma gesprongen worden naar het gewenste gedeelte.
- CTRL/Z: Bij gebruik van CTRL/Z binnen een veld, wordt de oude waarde teruggezet (als er in het veld een waarde gewijzigd is en het veld nog niet verlaten is).
- Alt/letter: In de menuschermen is het mogelijk om met Alt en de onderstreepte letter, naar het bewuste programma te gaan.
- CTRL/letter: In sommige raadpleegmenu's is het mogelijk om de kolommen te sorteren door gebruik te maken van CTRL-toets in combinatie met de onderstreepte letter van de kolom waarop gesorteerd moet worden.
- Alt/I Bij de afdrukvoorbeelden is het mogelijk om in te zoomen door<br>
Alt/U: middel van Alt/I en uit te zoomen door middel van Alt/U middel van Alt/I en uit te zoomen door middel van Alt/U
- Datum ingave: Bij velden waar een datum ingegeven moet worden die in het huidige jaar ligt, is het voldoende om alleen de dag en de maand in te geven (dd/mm). Het jaartal zal dan automatisch overgenomen worden.
- Functietoetsen: Er wordt binnen de programmatuur regelmatig gebruik gemaakt van 'functietoetsen' om een specifieke activiteit uit te voeren. De functietoetsen hebben een aantal standaard functies die hieronder worden beschreven. Mocht er een afwijkend gebruik zijn voor een functietoets dan wordt dit altijd gemeld onderaan het scherm. Met behulp van de functietoetsen kunnen specifieke functies aangeroepen worden.
- F1 Helpschermen
- F2 Menu raadplegen programma's
- F3 Raadplegen binnen een actief programma
- F4 Menu afdrukken
- F5 Sorteren
- F6 Onderhoud
- F12 Administratiebeheer
- ESC: Vorig scherm; verlaten raadplegen en afdrukken

## Basisstructuur uitzendadministratie

## 2 Verloningsschema

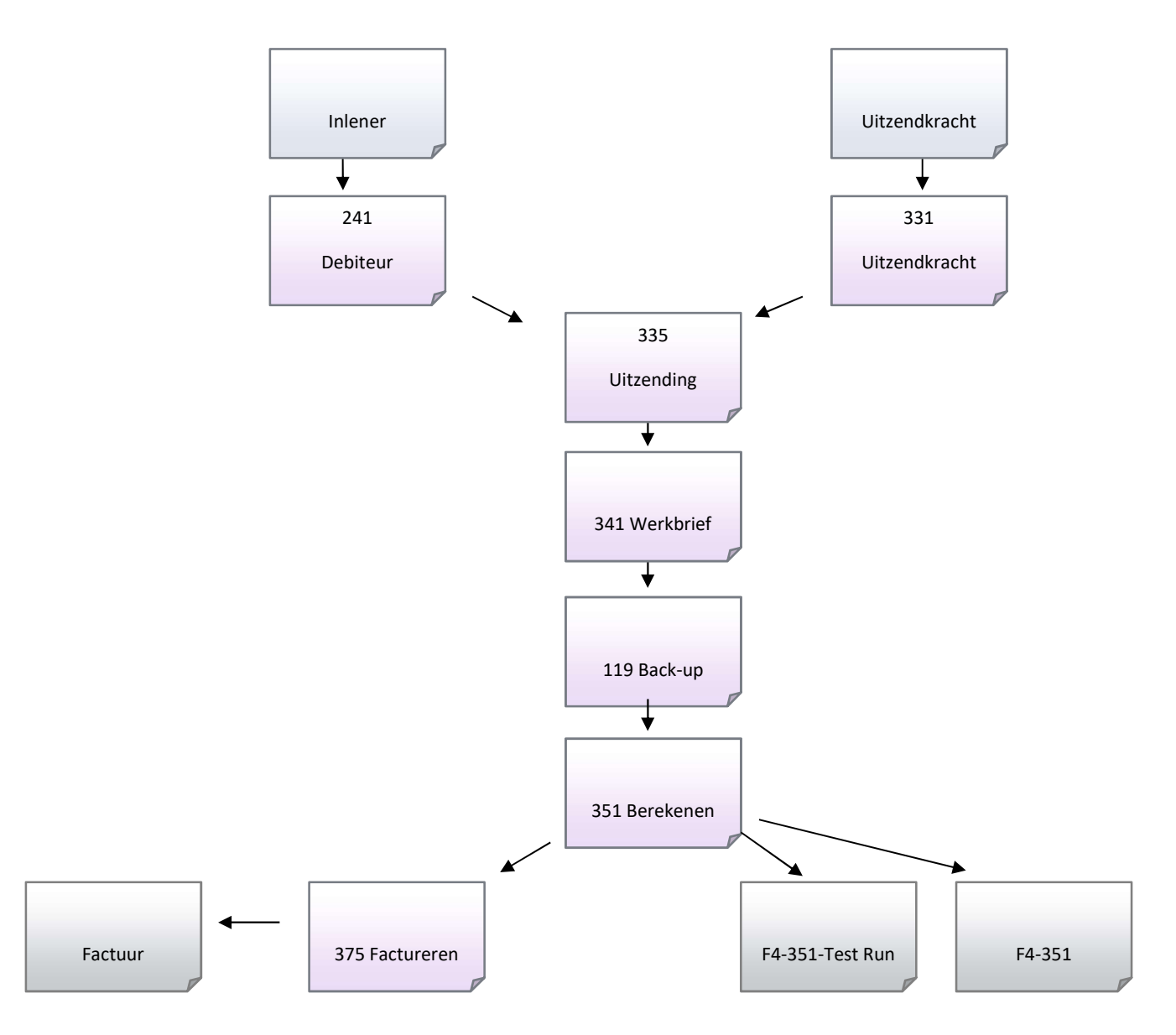

### 2.1 Het schema

Het schema is een vereenvoudigde weergave van een verloning. Er is een inlener en een uitzendkracht die in de uitzending aan elkaar gekoppeld worden. In de uitzending worden afspraken tussen uitzendbureau, uitzendkracht en inlener vastgelegd. Denk hierbij aan het uurloon, de tarieven, looncomponenten enz.

In het werkbriefje worden vervolgens de gewerkte uren en eventuele aantallen voor looncomponenten, zoals reiskosten van de uitzendkracht, ingevoerd.

Na het berekenen (verwerken) van het werkbriefje is er een loonstrook ontstaan, die via het afdrukmenu afgedrukt kan worden. Als laatste zal er gefactureerd moeten worden, waardoor er meteen een factuur wordt afgedrukt.

# Debiteuren

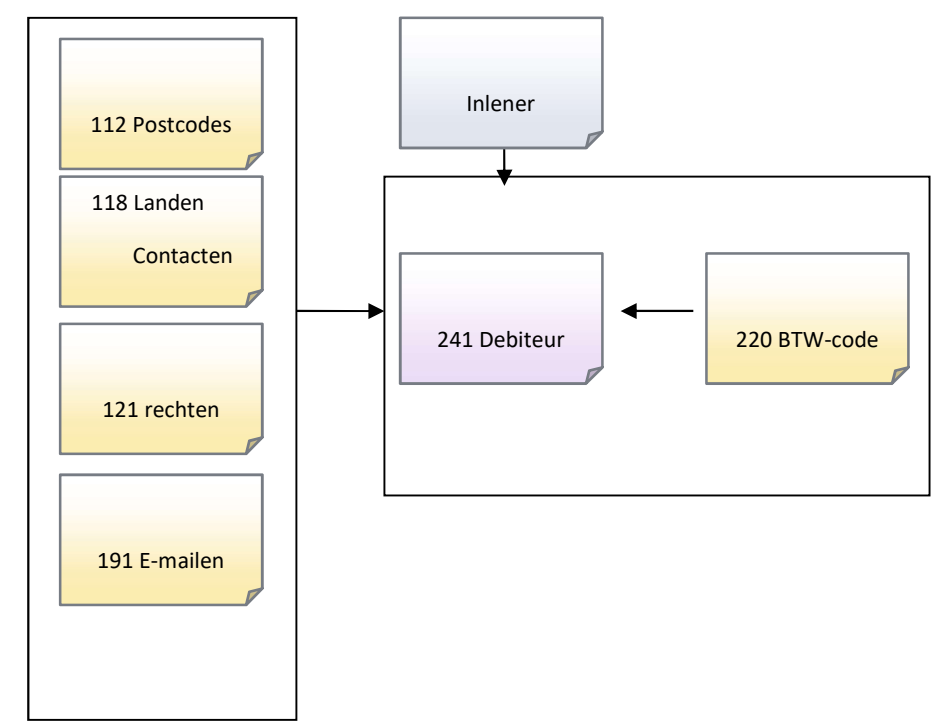

3. Schematische weergave debiteuren

#### Uitzendkrachten

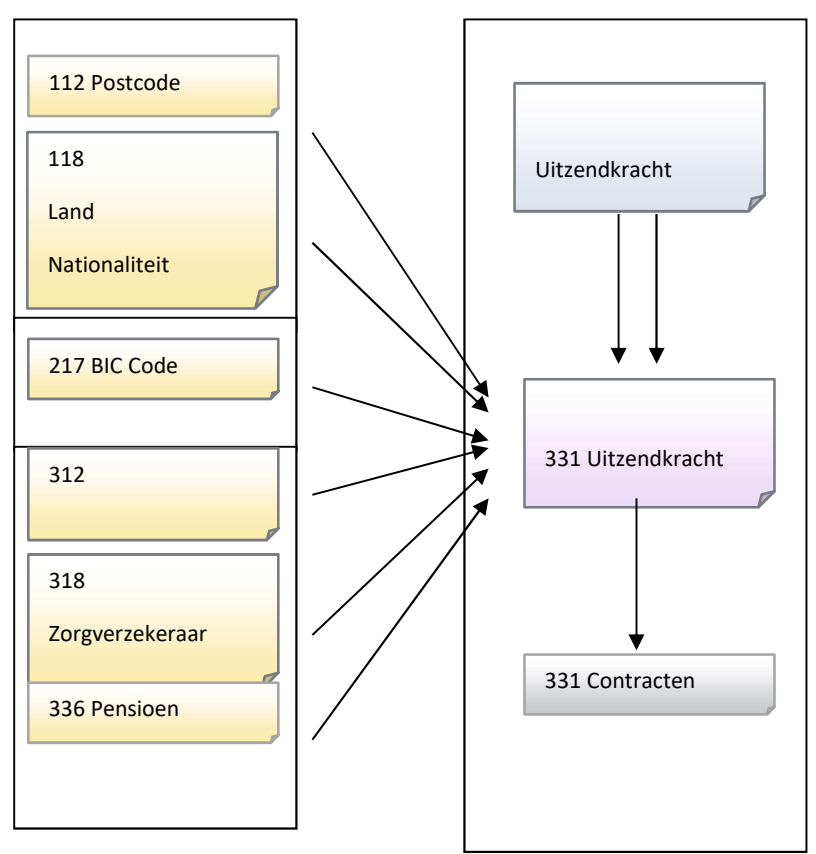

# 4 Schematische weergave uitzendkrachten

# Uitzending

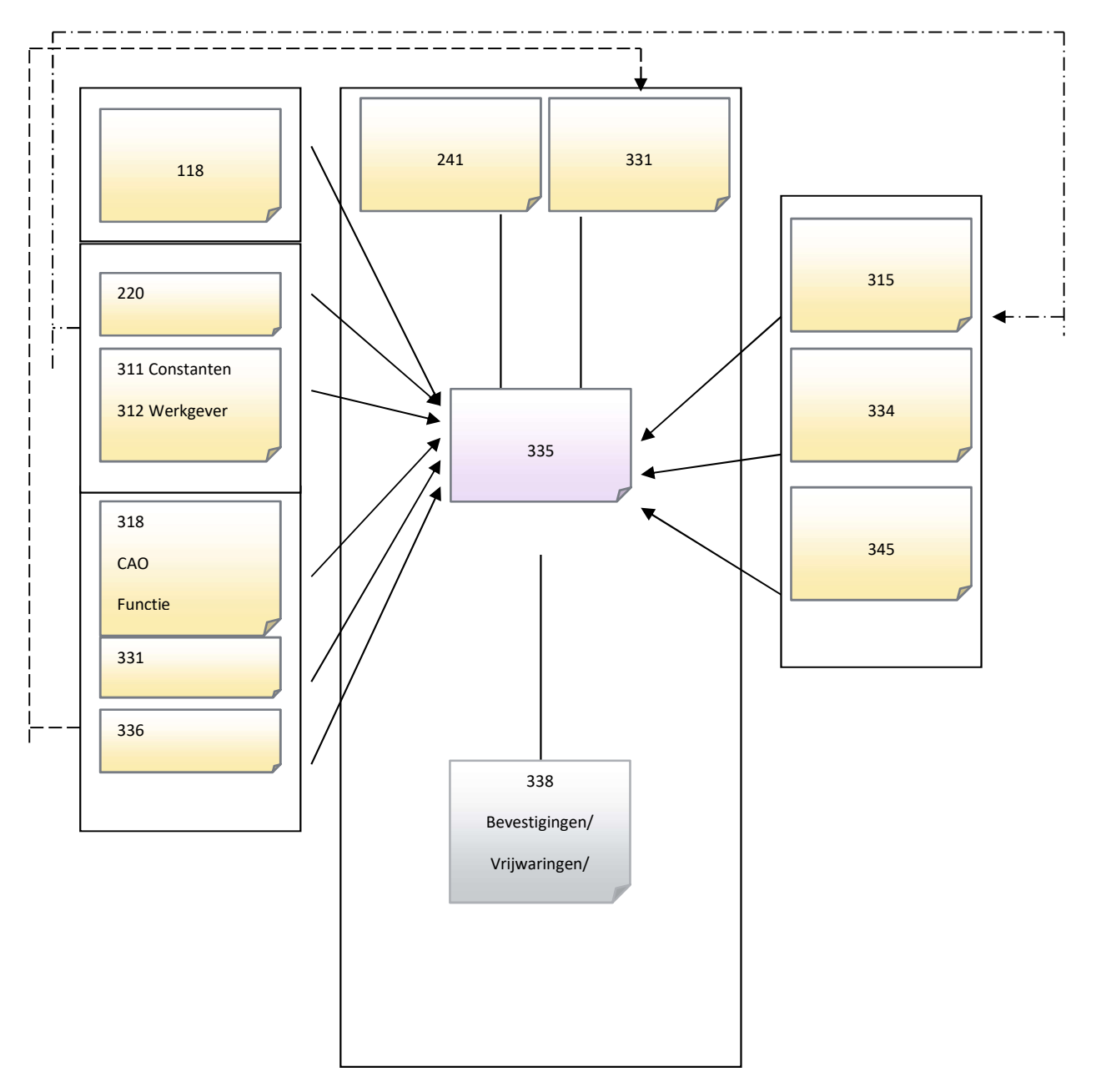

# 5.1 Schematische weergave uitzendingen

## Notities

Onderstaande hoofdstukken worden behandeld bij een 1 of 2 daagse cursus op locatie of bij Freepack. Voor meer informatie www.freepack.nl of stuur een mail naar consultancy@freepack.nl.

Indeling opleiding **Berekenen/ Afr. Reserveringen** Algemeen Schematische weergave berekenen/ Afr. Reserveringen Gebruikte symbolen aan de steeds beveiliging 119 Toetsafhandeling Benodigde gegevens uit Uitzend 300 Basisstructuur uitzendadministratie Werkbrief 341 Algemeen Grootboekrekeningen 316 Eenvoudig verloningsschema Voorschotten 340 Het schema Berekenen 351 Debiteuren Afrekenen reserveringen 352 Schematische weergave debiteuren en pro Pro Forma Benodigde gegevens uit Systeem 100 Factureren Postcode 112 and 12 Schematische weergave factureren Tabellen 118 Benodigde gegevens uit financieel Benodigde gegevens uit Financieel 200 Benodigde gegevens uit uitzend BTW-rekeningen 220 Werkbrieven 341 Debiteuren 241 Berekenen 351 Uitzendkrachten Factuurteksten 373 Schematische weergave uitzendkrachten Factureren 375 Benodigde gegevens uit Systeembeheer 100 De factuur Tabellen-CAO 118 Kopiefactuur 377 Benodigde gegevens uit Financieel 200 Automatische incasso 376 Betaalrekeningen 217 Verkoopfacturen 242 Benodigde gegevens uit de Uitzendadministratie 300 Grootboekmutaties 263 Werkgever 312 **Corrigeren** Pensioenen 336 Schematische weergave corrigeren Textualisticalism<br>
Desisterium Uitzendkrafinistratie strong Wilhersen 316<br>
Algemesa Christians Control of Control of Schematicalism<br>
Internactional Schematical Schematical Schematical Schematical Schematical Schematical Sc Uitzending Loonspecificatie en factuur Schematische weergave uitzendingen and alle voorbooking / Betalingen Benodigde gegevens uit Algemeen 100 Schematische weergave Loonboeking / Betalingen Minimumlonen 118 Berekenen 351 Benodigde gegevens uit Financieel 200 Afrekenen reserveringen 352 Benodigde gegevens uit de Uitzendadministratie 300 Loonspecificatie F2/F4-351 enivaryis (pyronio unit system into a constant of a constant of a constant of the method of the constant of the constant of the constant of the constant of the constant of the constant of the constant of the constant of th Bedrijfsvereniging 313 Afdrukken loonspecificaties F4-351 Looncomponenten 315 deutscher Freuen aus der Bournaliseren verloning Tabellen 318 Afdrukken betaallijst F4-355 Lay-outs 345 Betaalopdrachten 356 Uitzendingen 335 Blokkeren betalingen 355 Uitzendovereenkomsten via E-mail Annual Aanlevering pensioen 336 Aanmaken werkbrief Ziekmeldingen 348 Schematische weergave werkbrieven Loonaangifte Schematische Weergave untereduced schematic methods of the main to the main to the main the main terms of the main terms of the main terms of the main terms of the main terms of the main terms of the Ultern decision of the universiae preservens uit Uitzend 300 Berekenen 200 Berekenen 376 Benoided gegeveens uit Internalismane 300 Maternalismane 376<br>Beliabricanisman in the Uitsendominismane 300 Maternalismane 321<br>Berekenen 136<br>Werkgever 312<br>We Takenen-Cau 111<br>
Internalistics and the Ultremdochninstrate 300<br>
Blendages grappeners of the Ultremdochninstrate 300<br>
Scheduter Signal Georgian Consideration and Consideration<br>
Version Cause Consider Signal Considers and C Uitzendkrachten 331 auch der Einstellung von der Rapportage unstates metallics (State of Manufacture 1980)<br>
Versioners (State of Manufacture 360 Schematische weergave corrigeren<br>
Versioners 1312<br>
Ultramatische weergave lutredingen<br>
Ultramatische weergave lutredingen<br>
Ultramatische exitosione televientistics and continues and continues are a structured through the structure of the structure<br>
Temperature of the structure of the structure of the structure of the structure of the structure of the struct **Loonbeslag Exercise Service 381** Historie 381

Contacter information of the material of the material of the material of the state of the material of the material of the material of the material of the material of the material of the material of the material of the mate Conderstaande hoofdstukken worden behandeld bij een 1 of 2 daagse cursus op locatie of bij Freepack,<br>
Voor meer informatie www.freepack.nl of stuur een mail naar consultancy@freepack.nl,<br>
Indeling opleiding<br>
Serventeen Fac everageore risk<br>
everageore risk (Urseman State Comparison Scheman Schematical energy energy energy energy energy temperature<br>
Ursemantanche were approach and the Urseman Schematical energy detailing on<br>
Elementarist were uitematische sacrossoriese alle conservate alle conservate alle conservate alle conservate in the conservative of the conservative of the conservative of the conservative of the conservative of the conservative of the cons Uncertainty entropies and the method of the method structure of the method of the method of the method of the method of the method of the method of the method of the method of the method of the method of the method of the Schematische weergave Iutzendamies (Schematische weergave Iutombeslag Uitzending / Behalingen<br>
Bernologie gegeveen uit Alegemeen 100<br>
Bernologie gegeveen uit Alegemeen 100<br>
Bernologie gegeveen uit Alegemeen 100<br>
Encologie Loonboekingen F4-389 Historie via 116